| DOCKETED         |                                                    |  |
|------------------|----------------------------------------------------|--|
| Docket Number:   | 19-MISC-04                                         |  |
| Project Title:   | Modeling Tool to Maximize Solar + Storage Benefits |  |
| TN #:            | 228403                                             |  |
| Document Title:  | Notice of Staff Workshop                           |  |
| Description:     | N/A                                                |  |
| Filer:           | Liet Le                                            |  |
| Organization:    | nization: California Energy Commission             |  |
| Submitter Role:  | Die: Energy Commission                             |  |
| Submission Date: | 5/29/2019 9:02:45 AM                               |  |
| Docketed Date:   | 5/29/2019                                          |  |

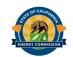

| IN THE MATTER OF:                         | ) Docket No. 19-MISC-04                                             |
|-------------------------------------------|---------------------------------------------------------------------|
| Modeling Tool to Maximize Solar + Storage | ) RE: Staff Workshop to Discuss the ) Solar + Storage Modeling Tool |

### NOTICE OF STAFF WORKSHOP

California Energy Commission staff, in consultation with Energy and Environmental Economics, Inc. (E3), will introduce the Solar + Storage Modeling Tool developed by E3 under Electric Program Investment Charge (EPIC) agreement EPC-17-004, "Enhanced Modeling Tools to Maximize Solar + Storage Benefits." The tool interfaces with an enhanced Local Net Benefits Analysis (LNBA) tool developed for the California Public Utility Commission's (CPUC) Distribution Resource Planning (DRP) proceeding to provide a comprehensive quantification of distribution upgrade deferral values. The Solar + Storage Modeling Tool evaluates the benefit of solar, storage, and other distributed energy resources (DERs), and estimates the value proposition of the integrated systems based on their expected optimal operations, location on the grid, market prices, and other characteristics. This is the first of three workshops on the Solar + Storage Modeling Tool.

June 13, 2019 10:00 a.m. – 12:00pm

Warren-Alquist State Energy Building
1516 Ninth Street
1st Floor, Charles R. Imbrecht Hearing Room
Sacramento, California 95814
(Wheelchair Accessible)

Remote access is available by computer or phone via WebEx.™ (Instructions below.)

# Agenda

The workshop will provide an introduction to the final release of the Solar + Storage Modeling Tool; review the user guide and functionalities; discuss how the tool can simulate the operations of DERs under tariff and program designs, and determine which design will maximize the benefits of DERs to ratepayers. There will be further discussion on use cases; how the tool can be used in the CPUC's DRP proceeding; and the development of a storage roadmap, including presentation of case study results.

Staff is seeking input on:

- 1. What use cases are you most interested in? (e.g. behind the meter/front of the meter solar and storage asset evaluation, non-wires alternative evaluation, rate design, DER program design)
- 2. Who do you think would be interested in using this tool? (e.g. utilities, developers, aggregators)
- 3. What specific discussion topics would you be interested in for the two upcoming workshops?

The primary audience for this workshop includes representatives from utilities, CPUC (particularly staff working on the DRP proceeding), vendors/bidders for the CPUC's Distribution Investment Deferral Framework Competitive Solicitations, project developers, and storage vendors.

## **Background**

California leads the nation in installed solar rooftop systems and is home to advanced technology companies designing and manufacturing battery storage, communicating controls, and electric vehicles that comprise the emerging smart grid. Solar is a great resource, but is already hitting high penetration limits on distribution systems. The California Independent System Operator is projecting that further increases will make integration challenging. As the penetration of solar increases and technology costs decrease, opportunities will arise to increase the benefits of solar by shaping its output with battery storage, advanced controls on electrical consumption, and other DERs. To capture the value from these technologies and to provide a stable long-term value proposition to accelerate their development and deployment, grid planners and operators need to integrate the capabilities these technologies provide into the planning and operations of the electricity grid.

The functionalities of the Solar+ Storage Modeling Tool will result in of lower electricity costs to ratepayers. Investor-owned utilities (IOUs) will be able to incentivize customer use of DER through tariffs and programs, and align this use with the needs of the electricity grid. By incentivizing the provision of grid services from DERs, IOUs can avoid buying those services from other providers, reduce fuel burn, avoid investments in new generation capacity, and defer investments in new transmission and distribution infrastructure.

### **Public Comment**

**Oral comments:** Staff will accept oral comments during the workshop. Comments may be limited to three minutes per speaker and one speaker per organization. Any comments may become part of the public record for this proceeding.

**Written comments:** Written comments must be submitted to the Docket Unit by **5:00 p.m. on June 27, 2019**. Written comments will also be accepted at the workshop; however, the Energy Commission may not have time to review them before the conclusion of the meeting.

Written and oral comments, attachments, and associated contact information (e.g. address, phone number, email address) become part of the viewable public record. This information may also become available via any Internet search engine.

The Energy Commission encourages use of its electronic commenting system. Visit <a href="https://efiling.energy.ca.gov/Ecomment/Ecomment.aspx?docketnumber=19-MISC-04">https://efiling.energy.ca.gov/Ecomment/Ecomment.aspx?docketnumber=19-MISC-04</a>, which links to the comment page for this docket. Enter your contact information and a comment title describing the subject of your comment(s). Comments may be included in the "Comment Text" box or attached in a downloadable, searchable Microsoft® Word (.doc, .docx) or Adobe® Acrobat® (.pdf) file. Maximum file size is 10 MB.

Written comments may also be submitted by email. Include docket number 19-MISC-04 and Modeling Tool to Maximize Solar + Storage in the subject line and send to docket@energy.ca.gov.

If preferred, a paper copy may be submitted to:

California Energy Commission Docket Unit, MS-4 Re: Docket No. 19-MISC-04 1516 Ninth Street Sacramento, CA 95814-5512

### **Public Adviser and Other Commission Contacts**

The Energy Commission's Public Adviser's Office provides the public assistance in participating in Energy Commission proceedings. For information on how to participate in this forum, please contact Acting Public Adviser Jennifer Martin-Gallardo, at <a href="mailto:PublicAdviser@energy.ca.gov">PublicAdviser@energy.ca.gov</a>, (916) 654-4489 or toll free at (800) 822-6228.

Please direct requests for reasonable accommodation to Yolanda Rushin at <u>Yolanda.Rushin@energy.ca.gov</u>, or (916) 654-4310 at least five days in advance.

Media inquiries should be directed to the Media and Public Communications Office at MediaOffice@energy.ca.gov, or (916) 654-4989.

Questions on the subject matter of this meeting should be directed to Liet Le at Liet.Le@energy.ca.gov or (916) 327-1450.

#### Remote Attendance

WebEx is the Energy Commission's online meeting service. When attending remotely, presentations will appear on your computer/laptop/mobile device screen and audio may be heard via the device or telephone. Please be aware that the WebEx meeting may be recorded. WebEx technical support is available at 1-866-229-3239.

**Via Computer:** Go to <a href="https://energy.webex.com/ec.">https://energy.webex.com/ec.</a> If this event is listed, click "Register." If not, click "Unlisted Events" on the left side of the screen and enter Event

Number **921 141 098**. When prompted, enter your name and email address. No password is needed.

The "Join Conference" menu offers a choice of audio connections:

- 1. To call into the meeting, select "I will call in" and follow the on-screen directions.
- 2. International attendees, select "Global call-in number."
- 3. To have WebEx call you, enter your phone number and click "Call Me." This step will not work if your number has an extension.
- 4. For Internet audio: If you have a broadband connection, a headset, or a computer microphone and speakers, you may use VoIP (Internet audio). Go to the audio menu and click "Use Computer Headset," then "Call Using Computer."

**Via Telephone:** (no visual presentation): Call 1-866-469-3239 (toll free in the U.S. and Canada) and when prompted, enter the meeting number above. International callers may select a number from <a href="https://energy.webex.com/energy/globalcallin.php">https://energy.webex.com/energy/globalcallin.php</a>.

**Via Mobile Device:** Download the application from <a href="www.webex.com/products/web-conferencing/mobile.html">www.webex.com/products/web-conferencing/mobile.html</a>.

**Muting:** We greatly appreciate your cooperation in reducing background noise on the audio connection by muting your line when you are not speaking. Mute your line rather than placing your phone on hold. Using WebEx, right click on your name in the panelists or attendees list and select "Mute." If you are using a telephone connection, press "\*6" once to mute and again to unmute.

# **Availability of Documents**

Documents and presentations for this meeting will be available at <a href="https://efiling.energy.ca.gov/Lists/DocketLog.aspx?docketnumber=19-MISC-04">https://efiling.energy.ca.gov/Lists/DocketLog.aspx?docketnumber=19-MISC-04</a>

| Dated:                 | at Sacramento, California |  |
|------------------------|---------------------------|--|
|                        |                           |  |
|                        |                           |  |
| Laurie ten Hope        |                           |  |
| Deputy Director        |                           |  |
| Energy Research and De | evelopment Division       |  |

Mail Lists: epic listserv research listserv